## **Agenda**

- What is JSON?
- JSON Structure
- JSON Arrays and JSON Objects
- HTTP Calls in Android
- Main Thread vs Background Thread
- Google's GSON
- MVVM Design Pattern
- Repository Pattern
- ViewModels
- Live Data
- Observer Pattern
- Coroutines
- View Binding
- Retrofit

# **What is JSON?**

## **What is JSON?**

- *JSON stands for - JavaScript Object Notation*
- *A very lightweight data-interchange format*
- *Language Independent*
- *Easy to understand*

```
"movies": [
"movie": "Avengers",
"year": 2012
```
### **JSON Structure**

• *JSON has two parts:* 

- *1. JSON Objects*
	- *Contains Key – Value Pairs*

*2. JSON Arrays*

**[ ]**

**{ }**

• *Contains JSON Objects*

## **JSON Objects**

• *JSON Objects are represented by Curly brackets*

• *Contains KEY-VALUE pairs*

**{ "name" : "Avengers" , "year" : 2012 }**

• *Key and Value is separated by colon*

• *Key-Value pairs are separated by comma*

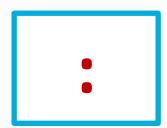

**{ }**

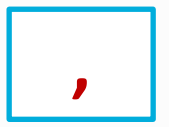

## **HTTP Calls in Android** HttpUrlConnection Class

## **HTTP Calls**

- *HttpUrlConnection Class*
- *Send and receive data over the web*
- *Data may be of any type and length*
- *Can be used to send and receive streaming data whose length is not known in advance*

### **Problem**

• *Android doesn't allow to make network calls on UI thread (Main)*

• *Also, it doesn't allow to change anything on the UI if you are on a background thread (Worker)*

• *Coroutines are the recommended solution for asynchronous calls.*

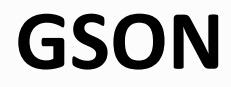

• *Provide simple* **toJson()** *and* **fromJson()** *methods to convert Java objects to JSON and vice-versa*

val movie = Gson().fromJson(jsonString, Movie::class.*java*)

#### **MVVM**

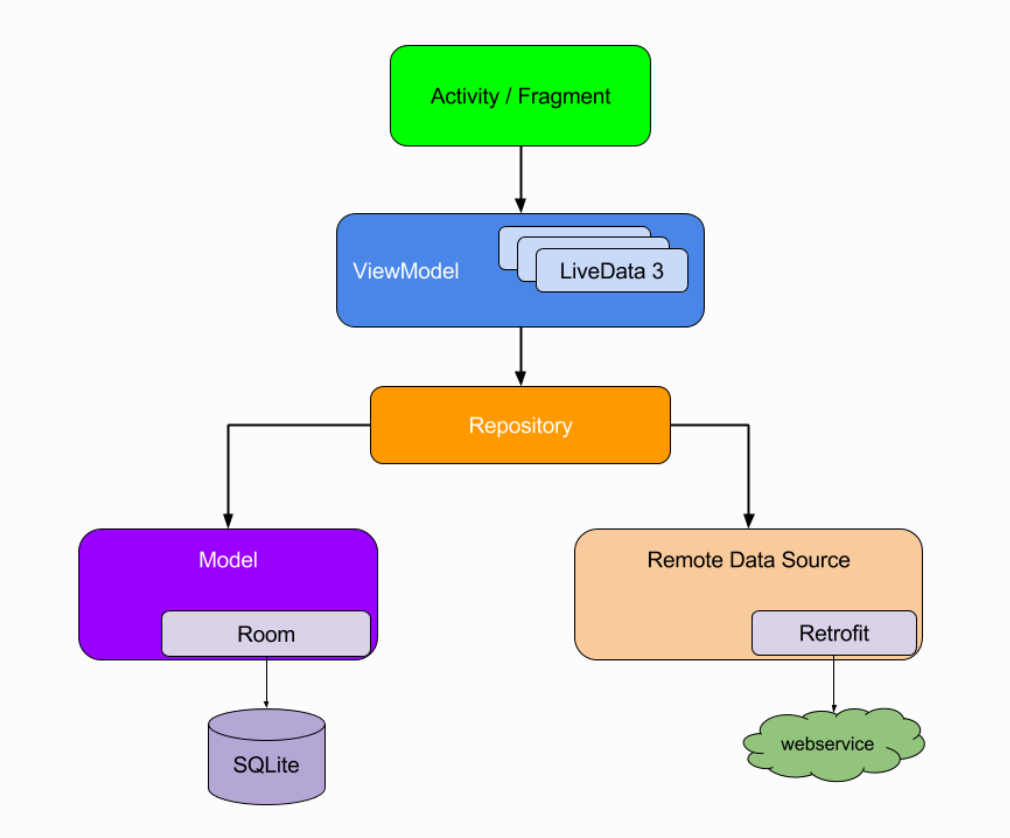

#### **ViewModel**

- *The ViewModel class is designed to store and manage UI-related data in a lifecycle conscious way.*
- *The ViewModel class allows data to survive configuration changes such as screen rotations.*

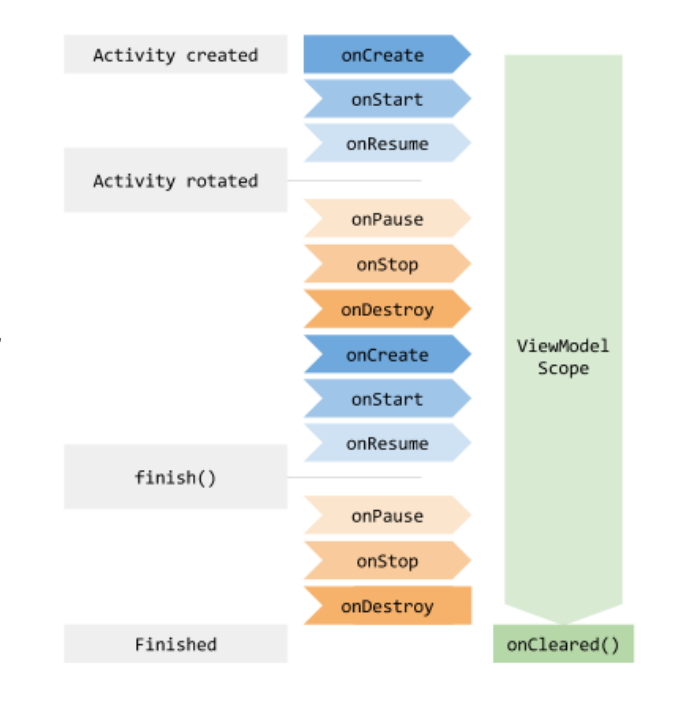

#### **Live Data**

- *is an observable data holder class*
- *is lifecycle-aware*
- *follows the observer pattern.*
- *notifies Observer objects when underlying data changes*

## **Observer Pattern**

- *Think of Observer Pattern as an auction event*
- *Subject notifies observers directly by calling one of their methods*

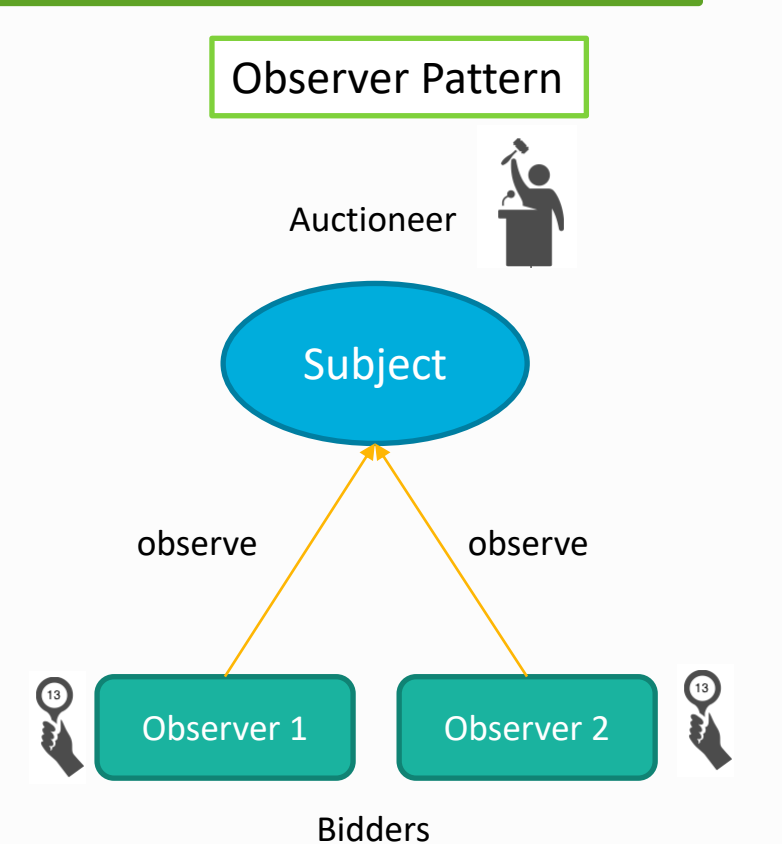

**Thank You….!!**